## **[Books] Acrobat 9 Javascript Scripting Guide**

Yeah, reviewing a books acrobat 9 javascript scripting guide could add your close associates listings. This is just one of the solutions for you to be successful. As understood, execution does not recommend that you have w

Comprehending as capably as contract even more than other will give each success. next to, the publication as skillfully as acuteness of this acrobat 9 javascript scripting guide can be taken as well as picked to act.

**JavaScript Bible**-Danny Goodman 2007-07-02 Make your Web pages stand out above the noise with JavaScript and the expert instruction in this much-anticipated update to the bestselling JavaScript Bible. With renowned JavaScript expert Danny Goodman at your side, you'll get a thorough grounding in JavaScript basics, see how it fits with current Web browsers, and find all the soup-to-nuts detail you'll need. Whether you're a veteran programmer or just starting out, this is the JavaScript book Web developers turn to again and again. Note: CD-ROM/DVD and other supplementary materials are not included as part of eBook file.

**Extending Acrobat Forms with Javascript**-John Deubert 2003 Unlike other books on JavaScript, which explain how to write JavaScript programs for the Web, Extending Acrobat Forms with JavaScript is the first and only book to explain how to use JavaScript to create sophisticated, interactive documents in Adobe Acrobat. Acrobat expert John Deubert teaches JavaScript programming basics in the context of carrying out specific, useful tasks in Acrobat. For example, you'll learn how to manipulate Acrobat with JavaScript to perform calculations, retrieve data from a database, process form data, and more. And each tutorial is broken down into small, manageable chunks so as not to overwhelm you with long blocks of code. A one-of-a kind book, Extending Acrobat Forms with JavaScript is a great resource for anyone who wants to gain more control over Adobe's extremely popular Acrobat software.

## **Adobe Acrobat 9 PDF Bible**-Ted Padova 2008-12-05

**PDF Hacks**-Sid Steward 2004 Shows readers how to create PDF documents that are far more powerful than simple representations of paper pages, helps them get around common PDF issues, and introduces them to tools that will allow them to manage content in PDF, navigating it and reusing it as necessary. Original. (Intermediate).

**Adobe Scripting**-Chandler McWilliams 2003 \* Written by New York graphic design professional Chandler McWilliams, this is the first book about Adobe Photoshop and Illustrator design scripting on the market \* Discusses scripting procedures and techniques for Photoshop and Illustrator using JavaScript \* Explains how to automate tasks such as linking graphics to a database, transforming images, and performing batch processes \* Features more than 500 fully annotated screenshots, expanded introductions, and tips with real-life examples \* CD-ROM contains code examples, a fully searchable version of the book, and sample Combining clear, stepby-step screen shots with minimal text, our five Visual series are the ultimate resources for visual learners, who represent up to forty percent of your customers. Teach Yourself VISUALLY quides help computer users get up to speed on a wide range of office productivity, graphics, and Web design software. Offering significantly more coverage than our Simplified series, these books provide real-world tips and illustrate basic and intermediate level techniques using crisp full-color screen shots. Visual Blueprints apply the proven Visual formula to professional-level programming, Web development, and networking tips. Each two-color guide includes self-contained two-page lessons, covering more than 100 key topics, accompanied by practical tips and code samples as well as examples and bonus software on CD-ROM.

**Adobe Acrobat 6 PDF For Dummies**-Greg Harvey 2003-08-13 Covers accessing and distilling PDF files; converting MicrosoftOffice documents; capturing paper documents and Web pages;printing, annotating, editing and securing PDF files; extractingtext and graphics; cataloging and distributing PDF files; creatinginteractive forms; and building multimedia presentations. Readers can convert any document to this universal file format, preserving all the fonts, formatting, graphics, and color of thesource document regardless of the application and platform used tocreate it. PDF files can be published and distributed anywhere: in print,attached to e-mail, on corporate servers, posted on Web sites, oron CD-ROM Adobe PDF is the emerging workflow standard in the \$400 billionpublishing industry and plays a key role in financial services,regulated industries, and government, with more than 155 agenciesworldwide sharing Adobe PDF files.

JavaScript by Example-Ellie Quigley 2010-10-05 The World's Easiest Java Script Tutorial—Fully Updated! JavaScript by Example, Second Edition, is the easiest, most hands-on way to learn JavaScript. Legendary programming instructor Ellie Quigley has thoroughly updated her classic book to deliver the skills and information today's JavaScript users need most—including up-to-the-minute coverage of JavaScript programming constructs, CSS, Ajax, JSON, and the latest JavaScript libraries and best practices. Quigley illuminates every technique with focused, classroom-tested code examples, detailed line-by-line explanations, and real program output. This exceptionally clear, easy-to-understand book takes you from your first script to advanced techniques. It's the only JavaScript book you'll ever need! New in This Edition End-of-chapter study tools, including classroom-tested labs Programming the DOM More Cascading Style Sheets Introduction to Ajax and JSON Explanation of how to develop interactive Web applications with dynamic, desktop-style interfaces Programmers' preparation for HTML 5's breakthrough capabilities This edition has been completely updated and includes many new and completely rewritten code examples; contains fully revised and updated coverage of Cascading Style Sheets (CSS) and the Document Object Model (DOM); and fully covers modern JavaScript concepts, principles, and programming techniques. Thousands of Web developers, administrators, and power users have relied on JavaScript by Example to become expert JavaScript programmers. With this new edition, you can, too—even if you're completely new to JavaScript. After you've become an expert, you'll turn to this book constantly as the best source for trustworthy answers, solutions, and code.

**JavaScript Programmer's Reference**-Alexei White 2010-06-15 Learn everything about utilizing the JavaScript language with the next generation of Rich Internet Applications from the accessible information in JavaScript Programmer's Reference, both a tutorial and a reference guide for web developers. Master methods for using Java with applications like Microsoft's Silverlight, Ajax, Flex, Flash and AIR by practicing with hands-on examples with practical, usable code. Employ this complete JavaScript reference to help you understand JavaScript Data Types, Variables, Operators, Expressions and Statements, work with JavaScript Frameworks and data, and improve performance with Ajax.

**JavaScript**-David Flanagan 2011-04-25 A revised and updated edition offers comprehensive coverage of ECMAScript 5 (the new JavaScript language standard) and also the new APIs introduced in HTML5, with chapters on functions and classes completely rewritten and updated to match current best practices and a new chapter on language extensions and subsets. Original.

**PDF Forms Using Acrobat and LiveCycle Designer Bible**-Ted Padova 2009-04-08 This comprehensive guide to creating fillable forms with the latest release of Adobe Acrobat is packed with real-world insights and techniques gained from daily use of Adobe Acrobat and Adobe LiveCycle Designer under business deadline situations. You'll get step-by-step instructions that show you how to easily create and implement interactive PDF forms using both Adobe Acrobat and Adobe LiveCycle Designer. Note: CD-ROM/DVD and other supplementary materials are not included as part of eBook file.

**Beginning JavaScript**-Paul Wilton 2004-07-12 What is this book about? JavaScript is the language of the Web. Used for programming all major browsers, JavaScript gives you the ability to enhance your web site by creating interactive, dynamic, and personalized pages. Our focus in this book is on client-side scripting, but JavaScript is also hugely popular as a scripting language in server-side environments, a subject that we cover in later chapters. What does this book cover? Beginning JavaScript assumes no prior knowledge of programming languages, but will teach you all the fundamental concepts that you need as you progress. After covering the core JavaScript language, you'll move on to learn about more advanced techniques, including Dynamic HTML, using cookies, debugging techniques, and server-side scripting with ASP. By the end of this book, you will have mastered the art of using JavaScript to create dynamic and professional-looking web pages. Here are a few of the things you'll learn in this book: Fundamental programming concepts Comprehensive practical tutorial in JavaScript Cross-browser scripting, including Netscape 6 Cookie creation and use Plug-ins and ActiveX controls Dynamic HTML Scripting the W3C DOM Server-side JavaScript with ASP Who is this book for? This book is for anyone who wants to learn JavaScript. You will need a very basic knowledge of HTML, but no prior programming experience is necessary. Whether you want to pick up some programming skills, or want to find out how to transfer your existing programming knowledge to the Web, then this book is for you. All you need is a text editor (like Notepad) and a browser, and you're ready to go!

Learning PHP, MySQL, JavaScript, and CSS-Robin Nixon 2012-08-27 Learn how to build interactive, data-driven websites—even if you don't have any previous programming experience. If you know how to build static sites with HTML, this popular guide will help you tackle dynamic web programming. You'll get a thorough grounding in today's core open source technologies: PHP, MySQL, JavaScript, and CSS. Explore each technology separately, learn how to combine them, and pick up valuable web programming concepts along the way, including objects, XHTML, cookies, and session management. This book provides review questions in each chapter to help you apply what you've learned. Learn PHP essentials and the basics of object-oriented programming Master MySQL, from database structure to complex queries Create web pages with PHP and MySQL by integrating forms and other HTML features Learn JavaScript fundamentals, from functions and event handling to accessing the Document Object Model Pick up CSS basics for formatting and styling your web pages Turn your website into a highly dynamic environment with Ajax calls Upload and manipulate files and images, validate user input, and secure your applications Explore a working example that brings all of the ingredients together

**JavaScript**-John Pollock 2004 Explores the Web programming language, explaining how to add JavaScript to existing HTML Web pages and offers brief syntax drills, annotated examples of code, coding exercises, and end-of-module review tests.

**Sams Teach Yourself HTML, CSS, and JavaScript All in One**-Julie C. Meloni 2011-11-21 Sams Teach Yourself HTML, CSS and JavaScript All in One The all-in-one HTML, CSS and JavaScript beginner's guide: covering the three most important languages for web development. Covers everything beginners need to know about the HTML and CSS standards and today's JavaScript and Ajax libraries - all in one book, for the first time Integrated, well-organized coverage expertly shows how to use all these key technologies together Short, simple lessons teach hands-on skills readers can apply immediately By best-selling author Julie Meloni Mastering HTML, CSS, and JavaScript is vital for any beginning web developer - and the importance of these technologies is growing as web development moves away from proprietary alternatives such as Flash. Sams Teach Yourself HTML, CSS, and JavaScript All in One brings together everything beginners need to build powerful web applications with the HTML and CSS standards and the latest JavaScript and Ajax libraries. With this book, beginners can get all the modern web development knowledge you need from one expert source. Bestselling author Julie Meloni (Sams Teach Yourself PHP, MySQL and Apache All in One) teaches simply and clearly, through brief, hands-on lessons focused on knowledge you can apply immediately. Meloni covers all the building blocks of practical web design and development, integrating new techniques and features into every chapter. Each lesson builds on what's come before, showing you exactly how to use HTML, CSS, and JavaScript together to create great web sites.

**JavaScript For Dummies**-Emily A. Vander Veer 2004-10-28 Responding to reader feedback, the author has thoroughly revamped the book with more step-by-step coverage of JavaScript basics, an exclusive focus on Internet Explorer, and many complete sample scripts Updated to cover JavaScript 1.5, the latest release of this popular Web scripting language Using lots of examples, including a sample working Web site, the book shows how to create dynamic and interactive pages, build entire sites, and automate pages

**Creating Dynamic Forms with Adobe LiveCycle Designer**-J. P. Terry 2007-08-27 Adobe LiveCycle Designer is the form creation tool that comes bundled with Adobe Acrobat Professional. This is the first and only book that explains how to use Designer to create interactive and dynamic forms. The book was written in tandem with the Adobe LiveCycle development team and it has been thoroughly reviewed by over a dozen Adobe engineers. This book is accessible enough for a beginner but rich enough for an experienced user. It covers all of the major topics and includes valuable links to other LiveCycle Designer documentation and resources.

**JavaScript & jQuery: The Missing Manual**-David Sawyer McFarland 2014-09-18 JavaScript lets you supercharge your HTML with animation, interactivity, and visual effects—but many web designers find the language hard to learn. This easy-to-read guide not only covers JavaScript basics, but also shows you how to save time and effort with the jQuery and jQuery UI libraries of prewritten JavaScript code. You'll build web pages that feel and act like desktop programs—with little or no programming. The important stuff you need to know: Pull back the curtain on JavaScript. Learn how to build a basic program with this language. Get up to speed on jQuery. Quickly assemble JavaScript programs that work well on multiple web browsers. Transform your user interface. Learn jQuery UI, the JavaScript library for interface features like design themes and controls. Make your pages interactive. Create JavaScript events that react to visitor actions. Use animations and effects. Build drop-down navigation menus, pop-ups, automated slideshows, and more. Collect data with web forms. Create easy-to-use forms that ensure more accurate visitor responses. Practice with living examples. Get step-by-step tutorials for web projects you can build yourself.

**SAP Interactive Forms by Adobe**-Jürgen Hauser 2011 • Find everything you need to know in this comprehensive guide to creating forms in SAP• Learn how to solve real-life problems that occur when working with interactive forms• Expand your knowledge with new information on ABAP Offline Infrastructure, XDC Editor, JobProfiles Editor, parallelization of print jobs, and much moreIf you've ever had any questions about working with SAP's interactive forms, this book will be a valuable addition to your library. Whether you are a beginning or advanced technical consultant, developer, or form designer, you will learn everything you need to know about working with SAP Interactive Forms by Adobe. The book offers a comprehensive discussion of the topic, explaining what interactive forms are, how they are created and used, and how to solve common problems associated with them.This expanded second edition is updated for SAP NetWeaver 7.20, and includes new coverage of ABAP Offline Infrastructure, XDC Editor, JobProfiles Editor, parallelization of print jobs, and more.

Web Design in a Nutshell-Jennifer Niederst Robbins 2006-02-21 Details a variety of front-end technologies and techniques and reviews Web design fundamentals while explaining how to work with HTML, graphics, and multimedia and interactive applications.

**Sams Teach Yourself JavaScript in 24 Hours**-Michael Moncur 2006-06-21 JavaScript is one of the easiest, most straightforward ways to enhance a website with interactivity. Sams Teach Yourself JavaScript in 24 Hours, 4th Edition serves as an easy-to-understand tutorial on both scripting basics and JavaScript itself. The book is written in a clear and personable style with an extensive use of practical, complete examples. It also includes material on the latest developments in JavaScript and web scripting. You will learn how to use JavaScript to enhance web pages with interactive forms, objects, and cookies, as well as how to use JavaScript to work with games, animation, and multimedia.

**PDF Hacks**-Sid Steward 2004 Shows readers how to create PDF documents that are far more powerful than simple representations of paper pages, helps them get around common PDF issues, and introduces them to tools that will allow them to manage content in PDF, navigating it and reusing it as necessary. Original. (Intermediate).

**The Photoshop CS2 Speed Clinic**-Matt Kloskowski 2006 If you really want to harness the power of Adobe Photoshop CS2 and get things done faster than ever, you've come to the right place. Matt Kloskowski, Education and Curriculum Developer for the National Association of Photoshop Professionals, shows you how to use the power of automation to instantly save time, money, and frustration. This book isn't about free actions or fancy keyboard shortcuts. Instead, it's about learning how to work faster, smarter, and more efficiently in Photoshop by taking advantage of the many timesaving features it offers. Once you master these powerful tools, you'll wonder how you ever got along without them.

**Adobe Acrobat 9**-Barcharts, Inc. 2010-05-31 Acrobat is the industry-leading product for simple creation documents that can be viewed and shared across different platforms, and our 3-panel (6-page) guide will be a handy resource for beginning, intermediate or advanced end-users of the software. Jam-packed with information and helpful, time-saving hints, this guide features easy-to-read tables, screen captures and icons that are sure to make it an ideal next-to-the-monitor reference.

**Web Development with Node and Express**-Ethan Brown 2014-07 Learn how to build dynamic web applications with Express, a key component of the Node/JavaScript development stack. In this hands-on guide, author Ethan Brown teaches you the fundamentals through the development of a fictional application that exposes a public website and a RESTful API. You'll also learn web architecture best practices to help you build single-page, multi-page, and hybrid web apps with Express. Express strikes a balance between a robust framework and no framework at all, allowing you a free hand in your architecture choices. With this book, frontend and backend engineers familiar with JavaScript will discover new ways of looking at web development. Create webpage templating system for rendering dynamic data Dive into request and response objects, middleware, and URL routing Simulate a production environment for testing and development Focus on persistence with document databases, particularly MongoDB Make your resources available to other programs with RESTful APIs Build secure apps with authentication, authorization, and HTTPS Integrate with social media, geolocation, and other third-party services Implement a plan for launching and maintaining your app Learn critical debugging skills This book covers Express 4.0.

**JavaScript for Impatient Programmers**-Axel Rauschmayer 2019-08-30 This book makes JavaScript less challenging to learn for newcomers, by offering a modern view that is as consistent as possible. Highlights: Get started quickly, by initially focusing on modern features. Test-driven exercises and quizzes available for most chapters (sold separately). Covers all essential features of JavaScript, up to and including ES2019. Optional advanced sections let you dig deeper. No prior knowledge of JavaScript is required, but you should know how to program.

**Customizing and Extending IBM Content Navigator**-Wei-Dong Zhu 2015-04-13 IBM® Content Navigator provides a unified user interface for your Enterprise Content Management (ECM) solutions. It also provides a robust development platform so you can build customized user interface and applications to deliver value and an intelligent, business-centric experience. This IBM Redbooks® publication guides you through the Content Navigator platform, its architecture, and the available programming interfaces. It describes how you can configure and customize the user interface with the administration tools provided, and how you can customize and extend Content Navigator using available development options with sample code. Specifically, the book shows how to set up a development environment, and develop plug-ins that add an action, service, and feature to the user interface. Customization topics include implementing request and response filters, external data services (EDS), creating custom step processors, and using Content Navigator widgets in other applications. This book also covers mobile development, viewer customization, component deployment, and debugging and troubleshooting. This book is intended for IT architects, application designers and developers working with IBM Content Navigator and IBM ECM products. It offers a high-level description of how to extend and customize IBM Content Navigator and also more technical details of how to do implementations with sample code.

**JavaScript Cookbook**-Shelley Powers 2010-07-07 Why reinvent the wheel every time you run into a problem with JavaScript? This cookbook is chock-full of code recipes that address common programming tasks, as well as techniques for building web apps that work in any browser. Just copy and paste the code samples into your project—you'll get the job done faster and learn more about JavaScript in the process. You'll also learn how to take advantage of the latest features in ECMAScript 5 and HTML5, including the new cross-domain widget communication technique, HTML5's video and audio elements, and the drawing canvas. You'll find recipes for using these features with JavaScript to build high-quality application interfaces. Create interactive web and desktop applications Work with JavaScript objects, such as String, Array, Number, and Math Use JavaScript with Scalable Vector Graphics (SVG) and the canvas element Store data in various ways, from the simple to the complex Program the new HTML5 audio and video elements Implement concurrent programming with Web Workers Use and create jQuery plug-ins Use ARIA and JavaScript to create fully accessible rich internet applications

**IBM Content Manager OnDemand Guide**-Zhu Wei-Dong 2016-05-04 This IBM® Redbooks® publication provides a practical guide to the design, installation, configuration, and maintenance of IBM Content Manager OnDemand Version 9.5. Content Manager OnDemand manages the high-volume storage and retrieval of electronic statements and provides efficient enterprise report management. Content Manager OnDemand transforms formatted computer output and printed reports, such as statements and invoices, into electronic information for easy report management. Content Manager OnDemand helps eliminate costly, high-volume print output by capturing, indexing, archiving, and presenting electronic information for improved customer service. This publication covers the key areas of Content Manager OnDemand, some of which might not be known to the Content Manager OnDemand community or are misunderstood. The book covers various topics, including basic information in administration, database structure, storage management, and security. In addition, the book covers data indexing, loading, conversion, and expiration. Other topics include user exits, performance, retention management, records management, and many more. Because many other resources are available that address subjects on different platforms, this publication is not intended as a comprehensive guide for Content Manager OnDemand. Rather, it is intended to complement the existing Content Manager OnDemand documentation and provide insight into the issues that might be encountered in the setup and use of Content Manager OnDemand. This book is intended for individuals who need to design, install, configure, and maintain Content Manager OnDemand.

**Adobe Acrobat 6 PDF For Dummies**-Greg Harvey 2003-08-13 Covers accessing and distilling PDF files; converting MicrosoftOffice documents; capturing paper documents and Web pages;printing, annotating, editing and securing PDF files; extractingtext and graphics; cataloging and distributing PDF files; creatinginteractive forms; and building multimedia presentations. Readers can convert any document to this universal file format, preserving all the fonts, formatting, graphics, and color of thesource document regardless of the application and platform used tocreate it. PDF files can be published and distributed anywhere: in print,attached to e-mail, on corporate servers, posted on Web sites, oron CD-ROM Adobe PDF is the emerging workflow standard in the \$400 billionpublishing industry and plays a key role in financial services,regulated industries, and government, with more than 155 agenciesworldwide sharing Adobe PDF files.

**Beginning Ajax with PHP**-Lee Babin 2007-04-30 This is the first book to show how PHP and Javascript technologies can work together to create next generation applications. Covering many of the most commonplace topics developers encounter in daily web application development tasks, The author guides readers through topics like enhanced forms validation, data display and manipulation, JavaScript debugging, and security considerations. The result is a book that not only discusses how two of the world's most talked about technologies can come together to create amazing applications, but is also based upon a real-world context, enabling developers to immediately begin applying what they've learned to their own situation.

**Building Web Applications with SVG**-David Dailey 2012-07-15 Create rich interactivity with Scalable Vector Graphics (SVG) Dive into SVG—and build striking, interactive visuals for your web applications. Led by three SVG experts, you'll learn step-by-step how to use SVG techniques for animation, overlays, and dynamic charts and graphs. Then you'll put it all together by building two graphic-rich applications. Get started creating dynamic visual content using web technologies you're familiar with—such as JavaScript, CSS, DOM, and AJAX. Discover how to: Build client-side graphics with little impact on your web server Create simple user interfaces for mobile and desktop web browsers Work with complex shapes and design reusable patterns Position, scale, and rotate text elements using SVG transforms Create animations using the Synchronized Multimedia Integration Language (SMIL) Build more powerful animations by manipulating SVG with JavaScript Apply filters to sharpen, blur, warp, reconfigure colors, and more Make use of programming libraries such as Pergola, D3, and Polymaps

**Reversing**-Eldad Eilam 2011-12-12 Beginning with a basic primer on reverse engineering-including computer internals, operating systems, and assembly language-and then discussing the various applications of reverse engineering, this book provides readers with practical, in-depth techniques for software reverse engineering. The book is broken into two parts, the first deals with security-related reverse engineering and the second explores the more practical aspects of reverse engineering. In addition, the author explains how to reverse engineer a third-party software library to improve interfacing and how to reverse engineer a competitor's software to build a better product. \* The first popular book to show how software reverse engineering can help defend against security threats, speed up development, and unlock the secrets of competitive products \* Helps developers plug security holes by demonstrating how hackers exploit reverse engineering techniques to crack copy-protection schemes and identify software targets for viruses and other malware \* Offers a primer on advanced reverse-engineering, delving into "disassembly"-code-level reverse engineering-and explaining how to decipher assembly language

**Adobe Acrobat 5.0**-Adobe Creative Team 2001 A guide to the universal document exchange application offers lessons in creating and editing PDF files, making PDF files available as Web pages, and distributing, viewing, and printing documents on varied operating systems.

**XSS Attacks**-Seth Fogie 2011-04-18 A cross site scripting attack is a very specific type of attack on a web application. It is used by hackers to mimic real sites and fool people into providing personal data. XSS Attacks starts by defining the terms and laying out the ground work. It assumes that the reader is familiar with basic web programming (HTML) and JavaScript. First it discusses the concepts, methodology, and technology that makes XSS a valid concern. It then moves into the various types of XSS attacks, how they are implemented, used, and abused. After XSS is thoroughly explored, the next part provides examples of XSS malware and demonstrates real cases where XSS is a dangerous risk that exposes internet users to remote access, sensitive data theft, and monetary losses. Finally, the book closes by examining the ways developers can avoid XSS vulnerabilities in their web applications, and how users can avoid becoming a victim. The audience is web developers, security practitioners, and managers. XSS Vulnerabilities exist in 8 out of 10 Web sites The authors of this book are the undisputed industry leading authorities Contains independent, bleeding edge research, code listings and exploits that can not be found anywhere else

**Hacking: The Next Generation**-Nitesh Dhanjani 2009-08-29 With the advent of rich Internet applications, the explosion of social media, and the increased use of powerful cloud computing infrastructures, a new generation of attackers has added cunning new techniques to its arsenal. For anyone involved in defending an application or a network of systems, Hacking: The Next Generation is one of the few books to identify a variety of emerging attack vectors. You'll not only find valuable information on new hacks that attempt to exploit technical flaws, you'll also learn how attackers take advantage of individuals via social networking sites, and abuse vulnerabilities in wireless technologies and cloud infrastructures. Written by seasoned Internet security professionals, this book helps you understand the motives and psychology of hackers behind these attacks, enabling you to better prepare and defend against them. Learn how "inside out" techniques can poke holes into protected networks Understand the new wave of "blended threats" that take advantage of multiple application vulnerabilities to steal corporate data Recognize weaknesses in today's powerful cloud infrastructures and how they can be exploited Prevent attacks against the mobile workforce and their devices containing valuable data Be aware of attacks via social networking sites to obtain confidential information from executives and their assistants Get case studies that show how several layers of vulnerabilities can be used to compromise multinational corporations

**GREP in InDesign**-Peter Kahrel 2008-10-27 Updated: August 2010. Author Peter Kahrel updated this Short Cut to cover InDesign CS5. Updated: November 2009. Author Peter Kahrel updated this Short Cut to address typos and reader comments. GREP (short for "General Regular-Expression Print") is a powerful tool that lets you use wildcards ("jokers") to search and replace text. InDesign's GREP implementation can be used for text and also for formatting codes, finding patterns in text as well as literal text. GREP moves beyond the restrictions that hampered earlier InDesign search features, but unfortunately it does have the reputation of being d.

**JavaScript: The Definitive Guide**-David Flanagan 2020-05-14 For web developers and other programmers interested in using JavaScript, this bestselling book provides the most comprehensive JavaScript material on the market. The seventh edition represents a significant update, with new information for ECMAScript 2020, and new chapters on language-specific features. JavaScript: The Definitive Guide is ideal for experienced programmers who want to learn the programming language of the web, and for current JavaScript programmers who want to master it.

**Adobe Muse Classroom in a Book**-Adobe Creative Team 2012-07-02 Those creative professionals seeking the fastest, easiest, most comprehensive way to learn Adobe Muse choose Adobe Muse Classroom in a Book from the Adobe Creative Team at Adobe Press. The 10 project-based lessons in this book show readers step-bystep the key techniques for working in Muse. Readers will learn Muse from the ground up and create websites using the latest web standards without writing code. They will learn how to plan projects using site maps and master pages; design pages and add interactivity though buttons, links, and widgets; access 500 Typekit web fonts included with subscription to Muse; and publish a website via Business Catalyst or standard web hosting. The companion disc includes lesson files so readers can work along with the book. \*\*Breaking News! Register your book at peachpit.com/register to receive a free "What's new" guide which provides a hands-on tour of the new and improved Muse features in the Second Quarter 2013 (CC) update, including a new Layers panel; parallax scrolling; in-browser editing; and improvements to forms, metadata, and plan mode viewing options. Unlike previous updates, this update will not reference the existing Classroom in a Book lessons but instead should be used in addition to the Classroom in a Book lessons. "The Classroom in a Book series is by far the best training material on the market. Everything you need to master the software is included: clear explanations of each lesson, step-by-step instructions, and the project files for the students." –Barbara Binder, Adobe Certified Instructor, Rocky Mountain Training Classroom in a Book®, the best-selling series of hands-on software training workbooks, helps you learn the features of Adobe software quickly and easily. Classroom in a Book offers what no other book or training program does–an official training series from Adobe Systems Incorporated, developed with the support of Adobe product experts.

**His Dark Embrace**-Amanda Ashley 2012-06-01 A Vampire's Kiss. A Woman's Surrender. Tall, dark, mysterious--and with a faint scar on his cheek that only makes him more gorgeous--Kaiden Thorne is one schoolgirl obsession Skylynn never forgot. Now, returning to her childhood home after eight years, she can't believe her reclusive neighbor is still living across the street--and hotter than ever. Skylynn doesn't know how Kaiden manages to stay so young, virile, and impossibly attractive. But she knows she wants him. . .even if he harbors a fearful secret he refuses to tell her. When Kaiden sees the beautiful young woman Skylynn has become, he can no longer control the bloodlust that is his true nature. Once he pulls Skylynn into his arms, presses his lips against hers--and accidentally draws blood--he longs for more. Only she possesses what he wants and what he needs. Only she can save him or destroy him. But once Skylynn agrees to help Kaiden battle his darkest desires, there is no turning back..."Ashley is a master storyteller." --Romantic Times "A classic vampire tale of sensual, spine-tingling suspense." --Christine Feehan on Desire After Dark "A master of her craft." --Maggie Shayne

**The Lawyer's Guide to Adobe Acrobat**-David L. Masters 2008 Adobe PDF lets legal professionals capture and view information—from any application, on any computer system— and share it with anyone around the world. Whether transactional or litigation oriented, this book will help any law practice run smarter by showing how lawyers can use the latest version of Acrobat to work with digital documents.

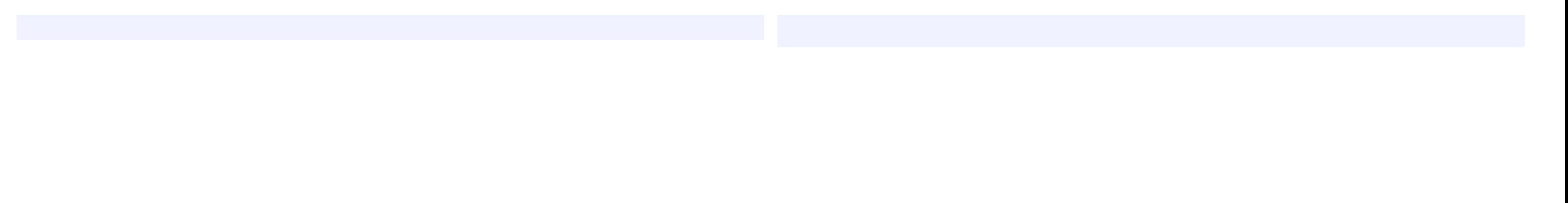